## word PDF

https://www.100test.com/kao\_ti2020/236/2021\_2022\_\_E3\_80\_8A\_ E5\_88\_9D\_E7\_BA\_A7\_E7\_c42\_236487.htm 习盘中的所有word题 请打开考生文件夹下的Word文档 "wypd08.doc" 1  $\frac{1}{2}$  $\kappa$ 8 8 6 22 Word "wypd01.doc"  $1$  1 3  $\sim$  2) and 2) and 2) and 2) and 2) and 2) and 2) and 2) and 2) and 2) and 2) and 2) and 2) and 2) and 2) and 2) and 2) and 2) and 2) and 2) and 2) and 2) and 2) and 2) and 2) and 2) and 2) and 2) and 2) and 2) and 2) and Word "wypd02.doc"  $1$   $25$   $2$  $35$ Word wypd03.doc" 1  $\mathcal{D}$  $2$  and  $\frac{u}{2}$  and  $\frac{u}{2}$  and  $\frac$ 文件名保存在考生文件夹下。 请打开考生文件夹下的Word文 "wypd04.doc" 1  $\sim$  2)

Word "wypd05.doc"

 $\frac{1}{2}$  , and  $\frac{1}{2}$  , and  $\frac{1}{2}$  , and  $\frac{1}{2}$  , and  $\frac{1}{2}$  , and  $\frac{1}{2}$  , and  $\frac{1}{2}$  , and  $\frac{1}{2}$  , and  $\frac{1}{2}$  , and  $\frac{1}{2}$  , and  $\frac{1}{2}$  , and  $\frac{1}{2}$  , and  $\frac{1}{2}$  , and  $\frac{1}{2}$  , a

 $1$ 

 $\mathbb{1}$  $\mathcal{Z}$  $1$  , we have the contract of  $1$ 

- "wypd06.doc" 1  $\mathcal{D}$  ) and  $\mathcal{D}$  (i.e.  $\mathcal{D}$  ) and  $\mathcal{D}$  (i.e.  $\mathcal{D}$  ) and  $\mathcal{D}$  (i.e.  $\mathcal{D}$  ) and  $\mathcal{D}$  (i.e.  $\mathcal{D}$  ) and  $\mathcal{D}$  (i.e.  $\mathcal{D}$  ) and  $\mathcal{D}$  (i.e.  $\mathcal{D}$  ) and  $\mathcal{D}$  (i.e.  $\mathcal{D}$  )
- $\ddot{\hspace{1.1cm}}$
- $\frac{1}{2}$  and  $\frac{2}{\sqrt{2}}$
- $\epsilon$
- Word "wypd09.doc" 1  $\overline{2}$ 
	- -
- $\frac{1}{2}$  , and the component of the component of the component of the component of the component of the component of the component of the component of the component of the component of the component of the component of t
	-
	-
	-
	-
- $,$
- 
- Word "wypd07.doc"
- -
	-
- "学号"的表格使用表格自动套用格式:"简明型2"。 完
	- Word "wypd10.doc"
		-
	- Word "wypd11.doc" 1
- $\sim$  2) and 2) and 2) and 2) and 2) and 2) and 2) and 2) and 2) and 2) and 2) and 2) and 2) and 2) and 2) and 2) and 2) and 2) and 2) and 2) and 2) and 2) and 2) and 2) and 2) and 2) and 2) and 2) and 2) and 2) and 2) and  $\mathbf{r}$ 
	- Word "wypd12.doc

Word

- $\overline{R}$  and  $\overline{R}$  and  $\overline{R}$  and
	-
	-
- 

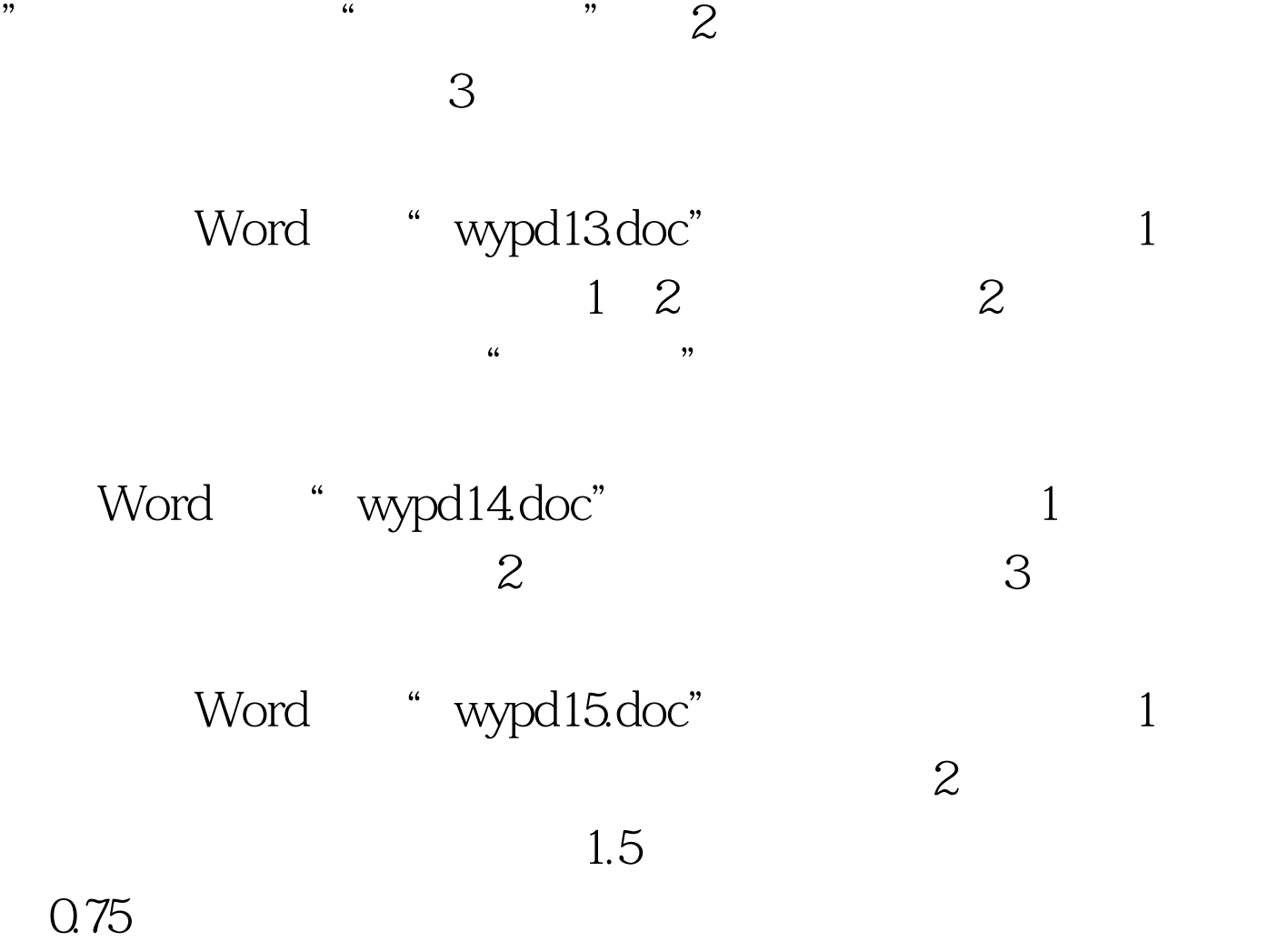

 $100Test$ www.100test.com